## CoExec: A Simple Task Switcher for Softools

SHDesigns,Version 1.3

S. Henion July 2, 2008 <http://shdesigns.org/rabbit/coexec.html>

# **Table of Contents**

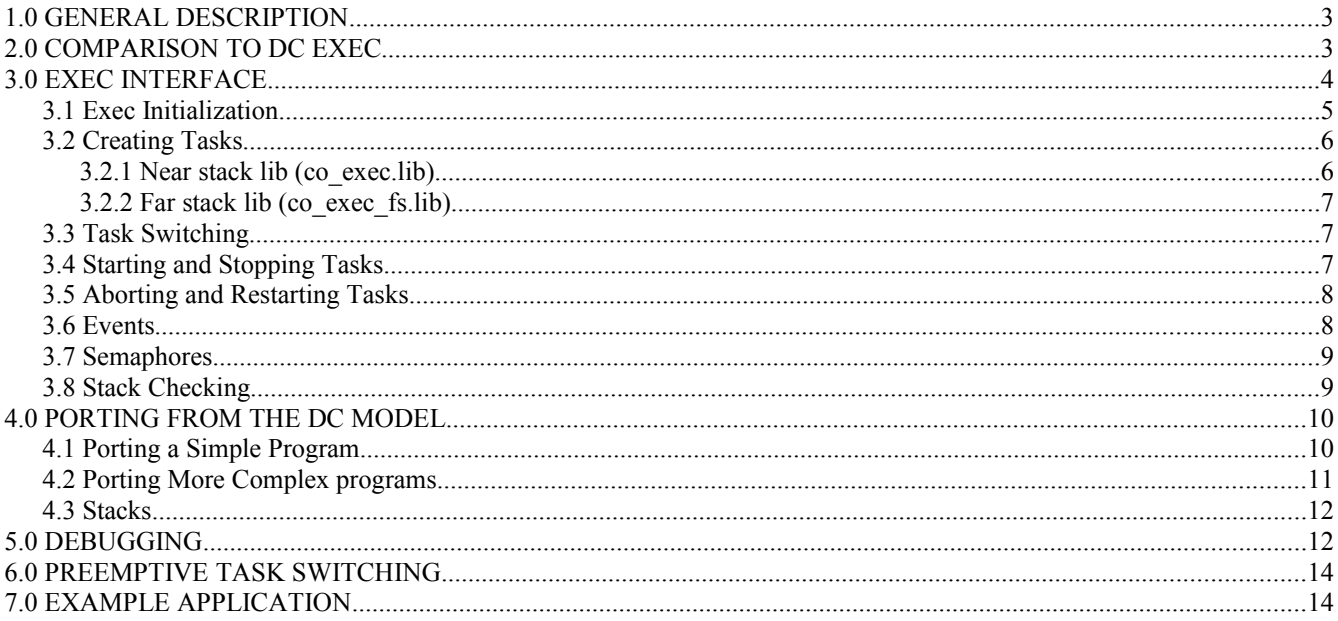

# **1.0 GENERAL DESCRIPTION**

The simple task switcher is a cooperative task manager. It is designed for easy migration from the DC cofunc and costate model. It does not emulate this model, this operates differently than the DC task switcher. This exec is referred to as CoExec.

The DC syntax is non-standard. There is no simple way to emulate the syntax with an ANSI compiler. Also, the DC method is inefficient, it involves copying data on/off the stack to do task switching. This exec provides similar functionality. Some of the DC syntax is emulated for ease of porting.

This exec provides simple cooperative task switching along with some minimal preemptive switching. If you need more advanced features, you should use TurboTask or uCos. Although advanced features could be added, they will not be in order to not compete with TurboTask.

Change in 1.4:

- 1. Used structure for task stack init, makes code easier to read.
- 2. set event() no set task as next task to run.

Change in 1.3:

- 1. Far stacks so not need to be 4k alignhed, create task will force alignment. This may take up some more RAM as a stack crosses a 4k block, it will be moved to the nearest 4k and leave a hole in memory.
- 2. Some improvements in task switching speed.

Features added in 1.2:

- 1. Event support added.
- 2. Fixed need for empty tasks[] entry.
- 3. Note: these changes require recompiling the user application with the new co\_exec.h
- 4. Fast task switching, about 15us @ 22mHz.

Features added in 1.1:

- 1. Supports far stacks, this saves root memory space and allows each task to have
- 2. Allows main stack to be split.
- 3. Faster task switching <50us on a 22mHz R2000
- 4. Preemptive support now more robust.
- 5. Task switch counters removed.
- 6. Function task\_swap removed. Now task\_switch can be called directly from a timer function.
- 7. restart task now needs param to pass to task (param no longer stored in globals)

# **2.0 COMPARISON TO DC EXEC**

The DC task switcher is cooperative and its operation is hidden in global structures. For simple tasks, this works fine. Nested costates and recursive cofunc functions are complex and hard to debug. Also, nested costates has proven to be buggy in many versions of the DC compiler. In the latest version of DC, even basic costates have gotten buggy.

The CoExec operates differently. This may use more memory as each task has a different stack;

however, memory usage can be tuned per task. Having individual stacks has a definite advantage. Each tasks auto variables are isolated. This allows recursion to operate without corrupting the task structure like the DC model. The DC model requires memory for all costates and cofunctions regardless if they are run. It also needs to copy data on and off the current stack to switch costates and call cofunctions.

Tasks run until they reach a command that asks for a task switch. Then the next task stack pointer is loaded and the new task runs. There is a provision to allow preemptive task switching. This only handles the case where one task does not do a task switch in a reasonable time. It also provides some of the slice functionality of DC

One of the main differences is there is no such thing as a cofunc. Any function can be called from any task. In the DC model, if a function calls a cofunc, it must also be defined as a cofunc. This makes programming much easier. If you needed to add a call to a cofunc to an existing function, you needed to change the current function to a cofunc and any functions that call it would need a waitfordone call. This makes simple code changes possibly complex.

## **3.0 EXEC INTERFACE**

The exec only has a few functions define in co\_exec.h: // initialization #ifdef FAR\_STACKS int init tasks (int num t,unsigned long stack reserve); #else void init\_tasks(int num\_t); #endif int create task(int (\* func)(int),void \* stack,unsigned stack size,int param); // task switching void sleep(unsigned long stime); void nearcall task switch(void); // task start/stop void task run(int tasknum,int run); // task abort/restart void task abort(int tasknum); int restart task(int tasknum,int param); int check abort(void); int check exit(int task num);

// stack checking int check stack(int tasknum);

//events // wait for an event to be set // returns state of event  $(1 \text{ if set}, 0 \text{ if } \text{max} \text{ time reached})$ int wait event(char \* eventflag,unsigned long max time);

// set event and put tasks waiting in run state

// returns number of tasks waiting int set  $event(char * eventflag);$ 

// clear an event void clr event(char \* eventflag);

There are three global variables used: extern unsigned char task count; // 0 until first task created extern TASK tasks[]; extern TASK \* cur\_task; // current task data

These are described in the following sections.

### *3.1 Exec Initialization*

The CoExec lib uses a TASK array to describe tasks. This must be defined in the user program. An example is as follows:

#include "co\_exec.h"

#define NUM\_TASKS 6 TASK tasks[NUM\_TASKS];

NUM\_TASKS defines the number of tasks. This constant must be used in the init\_tasks() function so the exec knows the size of the array. So in the start of main() call the init tasks() function:

init\_tasks(NUM\_TASKS);

This function initializes the task structures to known values. It also set up the current task (main()) as task #0. Task 0 will always be the main loop.

If the far stack version of the library is used, then the call is a bit different: int init\_tasks(NUM\_TASKS,unsigned long stack\_reserve);

You must #define FAR\_STACKS before including co\_exec.h.

init  $tasks()$  must be called before any xallocs $()$  are performed (before sock  $init()$ ). This guarantees that the allocated memory will be on a 4k alignment. The init\_tasks() will return 0 if success and -1 if xalloc() fails. Be sure to allow for xmem space by setting the end address of STACK below the top of memory. Xmem is allocated from the end of stack to the end of RAM.

When creating threads with far stacks, it is up to the user to guarantee that a stack does not cross a 4k boundary. The simplest way to achieve this is to use the same stack size for each thread and make an integer multiple of the size equal 4096. **The exec makes no checks on the stack alignment.** Version 1.3 adds this check.

An example would to create threads with  $2048,512,1024,512$ , stacks the next would start on a 4k boundary. With far stacks, reducing the stack size has no effect on root code space. Only on 128k systems would using smaller buffers be a help as xmem is limited. Each thread can have up to a 4k stack. If you have plenty of RAM, use 2048 or 4096 bytes for each task.

When using the far stack lib, the cstart.asm STACK\_SIZE must be  $\geq$ =4096. This allows a 4k page to be used for stacks.

## *3.2 Creating Tasks*

Task 0 is the main() thread. It is created automatically.

```
Tasks are created with the create_task call:
```

```
int create_task(int (* func)(int),void * stack,unsigned stack_size,int param);
```
Each task should have the following prototype:

```
int near task(int param) \frac{1}{2} can also be nearcall instead of near
{
```
}

The task **must be near or** nearcall.

The parameters to create task are as follows:

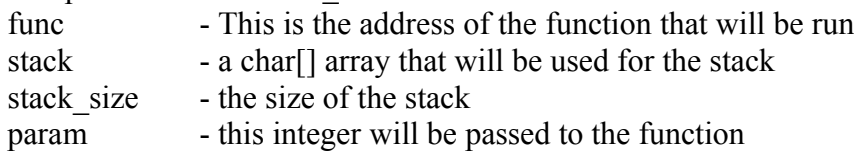

Once a task is created it will run on the next requested task switch.

The return value from create  $task()$  is the task number. This number must be used in task control calls that need a task number. If the task can't be created (exceeded NUM\_TASKS or no xmem for far stacks.)

The param can be any integer value. This is not used by the exec. The param is useful for creating multiple threads with the same function. A different param value will allow each thread to have its own "id". This param could be used as an index into a shared array.

## **3.2.1 Near stack lib (co\_exec.lib)**

If stack==NULL, the thread stack is created using the main stack. The stack size value is allocated from the bottom of the stack defined in cstart. The main() thread stack is reduced by the same amount. There is no checking if too much memory is allocated; make sure the cstart stack size is sufficient for all threads. Set the options of cstart.asm with STACK\_SIZE set to the total amount of stack required.

An example is you set STACK SIZE to 4096. If you create 3 threads with 512-byte stacks and one with 1024, the main stack would then use the 1536 bytes left.

## **3.2.2 Far stack lib (co\_exec\_fs.lib)**

If stack==NULL, the stack is allocated from the far memory pool allocated my init tasks(). If a near buffer address is passed, it will be used instead of a far stack. Note: tasks created using near stacks can only be created from the main task.

Be sure to follow the stack sizes as described in init tasks(). The Rabbit can only map memory on 4k boundaries. So stacks must be allocated so one stack does not occupy two pages.

Data within each task can not be shared between threads. If a thread needs to share its auto variables with another thread, use a static char buffer for the stack. Also, TCP and UDP sockets must be static as they can be accessed at any time by the network calls.

## *3.3 Task Switching*

A task switch is initiated by a "yield" statement. "yield" is #defined as task\_switch(); the yield statement should be used in case the exec is changed. It also matches the DC yield functionality.

If a task is waiting for some device to be ready, it could call yield, i.e.:

```
int ser_task(int param)
{
       while (!check_abort())
        {
               if (buffer full())
                       yield;
               /// do processing here
        }
       return 0;
}
```
The above task waits for the buffer full() function to return 0. If non-0 it yields to another task.

Using yield in a loop may not be very efficient. Usually a task would want to wait a amount of time before checking if it can continue. You would be tempted to use delay() to wait, but the delay() function does not allow other tasks to run while it is waiting for the delay time.

The sleep() function implements this in an efficient way. In DC delayMS() had to be repeatedly called to wait for a delay time. In CoExec, this delay is implemented in the exec itself. When sleep() is called, the task run flag is cleared. The time to wake up the task is calculated. When this time is passed, the run flag is set and the task will run on the next task switch.

Note the sleep() function requires that startTimer() has been called to set up the ST timers. The parameter to sleep() is a long integer with the number of milliseconds to wait. The actual time may be longer if other tasks do not yield when the time expires.

## *3.4 Starting and Stopping Tasks*

A task can be stopped and started. Stopping a task simply marks the task as non-run able and it will be skipped on a task switch. The function to control tasks is a follows:

void task\_run(int tasknum,int run)

Where: tasknum is the task ID returned from create  $task()$ run  $=0$  to stop, run=1 to continue

An alternative is to have a task only loop when an event is set and sleep on it cleared. The event calls allow this (see 3.6)

## *3.5 Aborting and Restarting Tasks*

A task can be aborted. This does not actually stop the task. It simply flags the task as "aborted." The task itself handles the abort. An abortable task would operate as follows:

```
int near task1(int param)
\{while (!check abort()) // do until we're told to abort
        {
       // task loop here
        }
       return -1; // return value could indicate an error
}
```
The check abort() will return the abort flag. When this is set, the task should exit. The task abort() function is used to signal a task to exit.

When a task is created, its exit value will be set to 0. The check exit() function can be used to check if a task has exited. Any task that exits should use a non-0 return value to allow the check\_exit() function to be used.

A task can be restarted. The restart\_task() function will reinitialize a task to start up just the same as it was called from create task(). Note, a task should never restart itself! Also, the main() task should never be restarted.

Any task can exit on its own without an task abort() call. It will then set the exit status. The check exit() function will return 0 if the task is still running. A task should return a non-0 value, otherwise other tasks would have no way to tell if the task has exited.

## *3.6 Events*

The exec has basic event handling. The code does not protect the events from multiple access. An event is just a char memory flag. A task waits on an event by entering sleep() with a pointer to an event set in the task. If the event is set, the sleep() is cleared and the task is set to the run state.

#### **int wait\_event(char \* eventflag,unsigned long max\_time);**

The wait event() call will wait for an event. The max time is the time to wait (passed to sleep(). There is no infinite wait implemented. The state of the event is returned. If the event is not set and the max time delay is reached, the function will return 0.

#### **int set\_event(char \* eventflag);**

The set event() call sets an event, signals any waiting tasks. This does not do a task switch (original version did.) That way, it can be called from an interrupt safely.

Version 1.4 adds a faster task switch. set\_event() will set the next task to run on a task switch to the first waiting task.

Normally, you would do a yield or sleep() after set event() to cause the signaled task to run immediately.

#### void clr event(char \* eventflag);

This simply sets \*eventflag=0;

### *3.7 Semaphores*

CoExec does not implement semaphores directly. Softools provides good semaphore macros. These can be used with CoExec.

Semaphores are needed for shared variables (or devices). They may need to be protected by the SEM\_LOCK() and SEM\_UNLOCK() macros. An example of their use follows:

char disk io sema=0; // semaphore to protect the disk controller

```
void disk_lock(void)
{
  while (1)if (SEM_LOCK(\text{disk} io sema)==1)
         return;
      else
\left\{\begin{array}{c} \end{array}\right\}SEM_UNLOCK(_disk_io_sema);
        sleep(1); \frac{1}{2} a longer value may be better here to prevent excessive task switching.
        // if maximum response speed is needed, use yield;
      }
}
void disk_unlock(void)
{
  SEM_UNLOCK(_disk_io_sema);
}
```
## *3.8 Stack Checking*

When a task is created, its stack is filled with 0xff's. This allows the stack area to be checked to see how much has memory has been used. The stack is used by function calls, auto variables and interrupts. If the stack overflows, the system will become instable.

An excessively large stack for each task would waste memory. Sometimes the amount of stack needed can not be easily calculated. The stack check function allows this to be determined at run-time.

The check stack(int task num) function returns the number of bytes untouched in the task stack. This is done by searching the stack from the bottom and finding the first byte that is not 0xff.

# **4.0 PORTING FROM THE DC MODEL**

Porting code from the DC method of task switching can be simple; but complicated costate and cofunc DC programs will be difficult.

## *4.1 Porting a Simple Program*

This simplest to port are programs that have just a set of costates in the main() loop. The following example would be easy to convert:

```
cofunc int my_cofunc(int param)
\left\{ \right\}}
main()
{
// init code omitted
        while (1){
                costate
                {
                        wfd my cofunc(0);
                        wfd my_cofunc(1);
                        yield;
                }
                costate
                {
                        waitfor(delayMS(100));
                        flash led);
                }
}
```
The first step is to make the costates separate functions. One of the costates will remain in the main loop. Any others will have to be made separate tasks. In the example, the second costate is made a function called led  $task()$ :

```
int led task(int param)
\{while(!check_abort())
       {
              //waitfor(delayMS(100));
               sleep(100);
               flash led();
```
} return 1; /// will never get here but gets rid of compiler warning

The delayMS() call has been replaced with a sleep() call.

We will have 2 tasks, main() and led task(). We will need to create them. Main is already there, so the only task needed will be the led\_task().

```
// add include for co_exec defines
#include "co_exec.h"
#include "rabbit.h" // needed for timer functions.
```

```
#define NUM_TASKS 2
TASK tasks[2];
```
char led stack[512]; // we need a stack for the led task

 $main()$ 

}

```
{
// init code omitted
       // the next 3 lines are normal ST startup
       WDT_DISABLE();
       ipset0();
       startTimer(10, NULL, 1); // allows timers to run
       // init the exec
       init_tasks(NUM_TASKS);
       create_task(led_task,led_stack,sizeof(led_stack),1);
       while (1){
              wfd my cofunc(0);
              wfd my cofunc(1);yield;
       }
}
```
The above code will run the two tasks. Note: the co-exec.h will add defines to remove any cofunc, scofunc, wfd and waitfordone statements. These are no longer needed and can be removed for clarity.

At the start of the source file, add an #include "co\_exec.h" to add the CoExec prototypes and defines. The co-exec.lib should be added to the project libraries.

### *4.2 Porting More Complex programs*

The porting example in 4.1 is fairly straightforward. This section describes how to port other DC functions.

The cofunctions do not really change. Indexed cofunctions may not be needed. The index was needed to allow separate costate variables to be used in one function. In most cases the index can be simply removed. Separate "state" information is maintained by using separate stacks for each task.

The waitfor() function can be emulated. It can be replaced with:

```
waitfor(some_statement);
```

```
while (some statement==0)
      yield;
```
The co–exec.h defines a macro to make this change automatic.

Netsted costates will be difficult to port. These are not a good idea anyway as it gets complicated and was buggy in the DC compiler.

Named costates can be emulated with named tasks. The exec commands for run, stop, abort and restart a task can be used to emulate the costate commands to start/stop/rerun a named costate.

### *4.3 Stacks*

Each thread will need a stack. The size of the stack must be sufficient for each task.

A task switch uses about 34 bytes of the stack. Any interrupt will use the stack of the current task, so all tasks must have sufficient stack to handle interrupts and task switches. A minimal stack for a task that makes little function calls could be as small as 100 bytes.

Each task that calls functions will need to have stack space for the function call and its local (auto) variables and parameters.

Testing has shown that a stack size of 512 bytes is plenty for most tasks. Usually 256 bytes is sufficient. However, any task that calls the TCP/IP stack may need a large stack (up to 3k if DHCP is used.) The main() task would normally have a large stack and should be used for most TCP/IP calls.

Functions with a lot of local variables will need a larger stack. If these functions are not called by more than one task, they can use static local variables to save stack space.

The far stack versions of the libs allow threads to use larger stacks with little effect on root data space.

# **5.0 DEBUGGING**

Debugging the CoExec tasks is easier than the DC exec. Each task is separate and can be debugged. The WinIDE has no problems stepping through a task switch.

There are two versions of the CoExec libs:

co exec.lib - Normal run-time library co\_exec-D.lib - Lib with debug output

There are also two additional versions with far stack support ( fs in name).

The debug version of the lib will output printf() statements when tasks are created, started. stopped, restarted or when they exit.

The only issue debugging is setting a breakpoint in a function that is called by more than one task. There is no way to specify what task the breakpoint applies to, so the breakpoint will stop when any task calls the function.

Single-stepping in WinIDE will stay in one task if you step over the sleep() and yield calls. This makes debugging easier than DC as you can work on one task while the others run between steps.

# **6.0 PREEMPTIVE TASK SWITCHING**

CoExec allows preemptive task switching. The task\_switch() function is designed to operate from an interrupt. task switch() will switch to the next available task.

The task  $\text{switch}$  can be called from a timer interrupt() like from startTimer(). I.e. call startTimer as follows:

startTimer(20,task switch,1); // do 20 task switches/sec

Preemptive task switching should be avoided unless it is really needed. It works, but adds possible problems with shared variables.

When using preemptive task switching, the user must consider if the functions that the tasks call are reentrant. Also, shared variables may not always be valid. If one task is in the middle of modifying a global structure and a task switch occurs, the next task would read the partially modified data.

The interrupt must save all registers before calling task switch(). The task switch will save IX and IY. It should also clear the source of the interrupt to prevent an immediate call from the next task.

startTimer() works ok for task switching, but has issues with the debugger and reentrancy. The TimerB library will give more consistent task switching.

# **7.0 EXAMPLE APPLICATION**

The example application is coop task.c. It has several tasks:

kbd task() - reads chars from the serial port and echoes them. This task is only run when the code is running in Flash.

fast  $task()$  - this task does nothing but yield; in a loop.

slow task() - this task never yields, requires preemptive task switching for other tasks to run.

task() - simple task that sleeps() for a time specified by the param passed to it. Three copies of this task will be run.

The main() task starts the tasks and reports the task switch counts to the printf() or serial output. It also stops and restarts the slow task(). Once every 10 seconds it reports the amount of stack free in each task.

Every 20 seconds the slow task is aborted then restarted 10 seconds later. This demonstrates the ability to abort and restart a task. It also demonstrates preemptive tasking. The slow\_task never gives up the CPU. It is not cooperative. While running the demo, look at the counts for fast\_task(). When slow\_task is hogging the CPU, the fast task is only run about 10 times a second. Since slow\_task is not cooperating, the other tasks can only run when a task switch interrupt occurs. When slow\_task is aborted, fast task switches many times a second. This would be the normal way cooperative multitasking should work. The slow task is included to show the limitation and how preemptive tasking can help when non-cooperative tasks are used.

When running from Flash, the app will output to serial port A at 115,200 baud. It will also accept keyboard input.

Version 1.2 adds an event task. This task is signaled from the main loop once every 15 seconds. The task just waits for the event to be set, then clears it.

The demo has several projects:

costate.prj - Near stacks costate\_fs.prj - Far stacks

The demo uses both a global stack and allocates stacks from the main stack or far stacks. It will report the free stack area of each task once every 20 seconds.